**Artykuł na temat maków w Zespole Szkół Samochodowych w Bydgoszczy Strona** - 1

# **To ju**Ŝ **rok Macintosh w Zespole Szkół Samochodowych w Bydgoszczy**

eMaki znalazły się w naszej szkole 6 grudnia 2005 roku i wywołały duże zainteresowanie i zaciekawienie wśród młodzieży i nauczycieli. Szkoła otrzymała pracownię eMac w ramach projektu Ministerstwa Edukacji współfinansowanego przez EFS (Europejski Fundusz Społeczny). eMaki spotkały się z ogromnym zainteresowaniem i szybką aprobatą wśród młodzieży. Stało się to za przyczyną ich oryginalnej budowy i intuicyjności obsługi. Jest to konstrukcja, która posiada wszystko w jednym elemencie tzw. prostota plug-and-play. Po wypakowaniu eMaka z kartonu wystarczy podłączyć go do zasilania i już mamy gotowy komputer do pracy i nauki. (Rysunki poniżej przedstawiają cały zestaw komputerowy, rysunek 1 widok z góry i rysunek 2 widok z przodu).

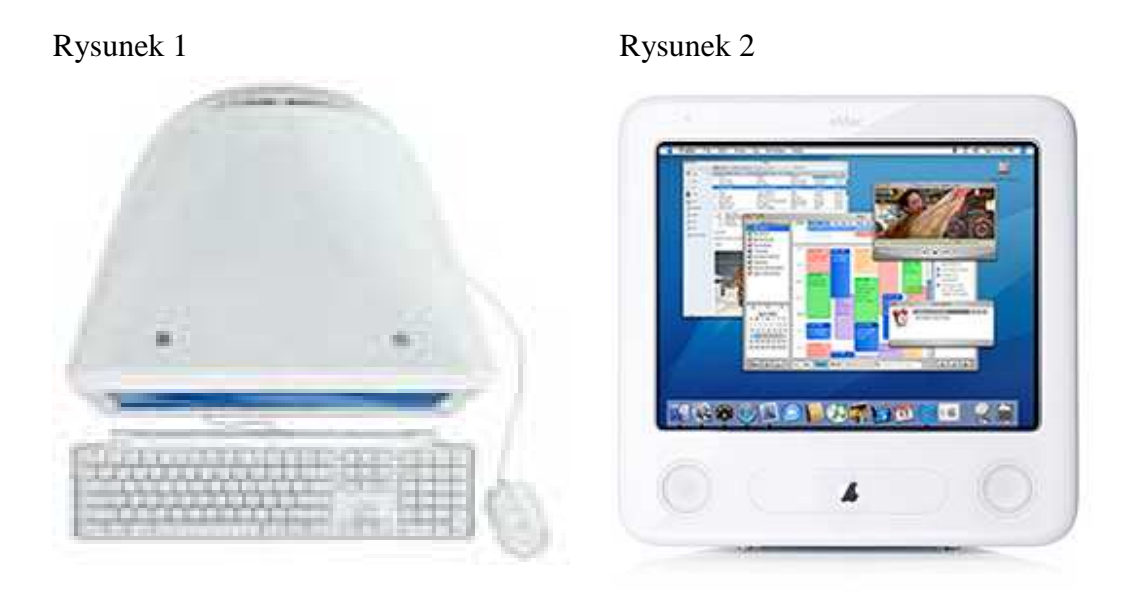

Szkoła wraz z eMakami otrzymała system Mac OS X Tiger oraz zestaw aplikacji przeznaczonych dla uczniów. Jednakże "sercem" eMaka jest potężny procesor G4, który doskonale radzi sobie z obsługą aplikacji (iTunes, iPhoto, iMovie HD, iDVD, GarageBand, iWeb i Neooffice/J). eMak daje nam wiele możliwości nagrywania – uczniowskie stanowiska są wyposażone w napędy Combo, które czytają dyski DVD oraz czytają i zapisują dyski CD. Mając do dyspozycji eMaki można stworzyć dobrze funkcjonującą sieć ustawiając je nawet w odległości około 50 metrów od punktu dostępowego. Jest to możliwe za sprawą bezprzewodowej karty AirPort Extreme. W naszej szkole na pierwszym piętrze znajduje się pracownia z punktem dostępowym, a komputery rozlokowane są w pokoju nauczycielskim

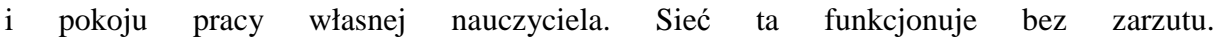

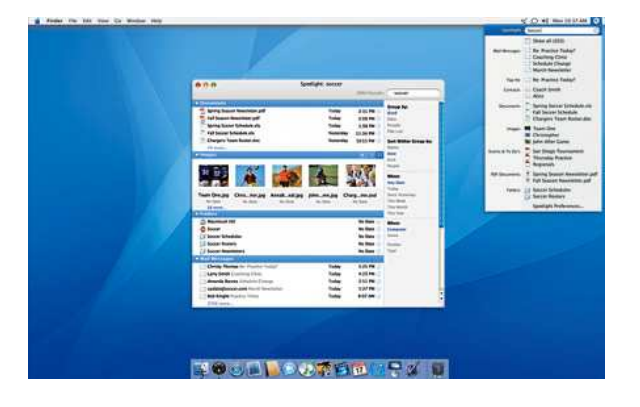

### **A teraz nieco wi**ę**cej informacji technicznych na temat Maka.**

### **Spotlight**.

Jest przełomową technologią wyszukiwania plików komputerowych. Dzięki niej możesz znaleźć praktycznie wszystko tak szybko, jak się pisze. System może błyskawicznie przeszukiwać wszystkie informacje w jednym miejscu: pliki, zdjęcia, e-maile, kontakty, kalendarze i aplikacje.

Spotlight przeszukuje zawartość dokumentów, informacje o tych dokumentach oraz metadane wewnątrz plików — "co, gdzie i kto" — nie pomija rodzaju zawartości, autora, historii edycji, formatu, wielkości i innych szczegółów.

Ponieważ Spotlight jest wbudowany w rdzeń systemu Mac OS X, automatycznie potrafi uaktualniać wyniki, kiedy zmienia się np. nazwa pliku. Zapewnia to ogromne możliwości porządkowania Maka.

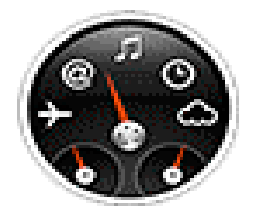

**Informacje z Dash**

Nowy Dashboard zawiera mini-aplikacje nazywane widgetami, które zapewniają błyskawiczny dostęp do różnych informacji w Internecie. Można przeglądać notowania giełdowe, sprawdzać prognozę pogody, rozkład lotów, przeliczać walutę i jednostki miary, a nawet wyszukiwać firmy w książce telefonicznej. Podobnie do Exposé, Dashboard pokazuje się na biurku po jednym kliknięciu w klawisz funkcyjny. Ulubiony widget wyświetla odpowiednią informację, a po kolejnym kliknięciu szybko znika pozostawiając użytkownika w miejscu, w którym przerwał pracę.

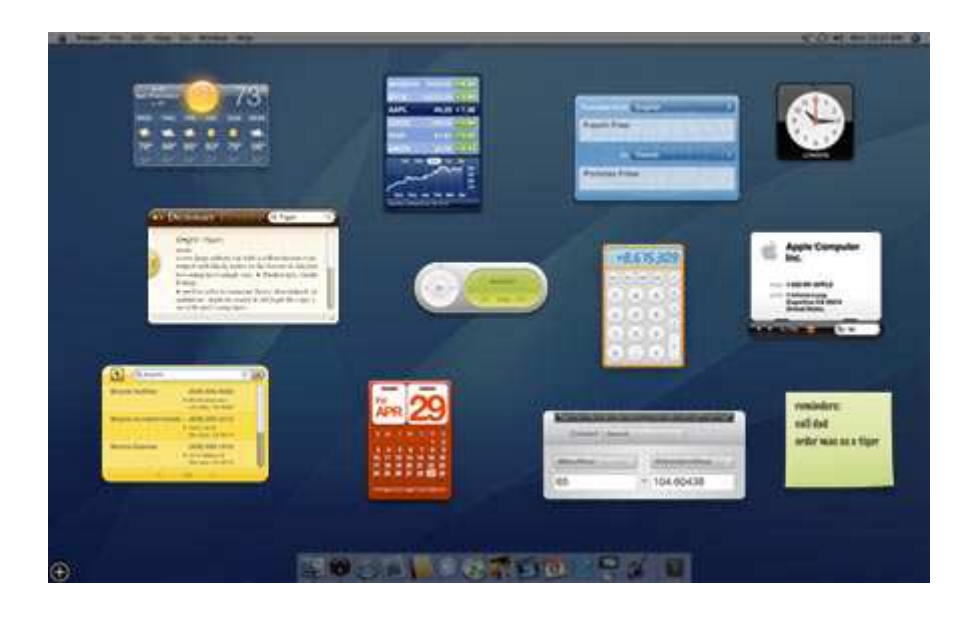

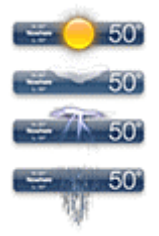

Do własnego Dashboard można przeciągnąć więcej niż jedną kopię widgetu. Widgety pogodowe dla domu i pracy są idealne w przypadku obszarów o różnych mikroklimatach. Korzystając z kilku widgetów pogodowych dla swojego miasta możesz udawać przed rodziną zawodowego meteorologa. Możesz też śledzić warunki pogodowe w potencjalnych miejscach zbliżających się wakacji. To całkowicie nowy sposób rozmawiania o pogodzie.

### **Dobra współpraca z innymi systemami**

Mac OS X Tiger zapewnia lepszą kompatybilność niż inny system operacyjny w komputerach osobistych. Można udostępniać pliki użytkownikom Windows, łączyć się z dowolną siecią i automatycznie komunikować z innymi Macintoshami używając technologii Bonjour. Mac OS X Tiger jest też kompatybilny z użytkownikami o różnych potrzebach. VoiceOver i Universal Access pomagają osobom, które mają trudności z używaniem komputera, natomiast pakiet rodzinny Mac OS X zapewnia rodzicom większą kontrolę nad ich dziećmi,

gdy używają Maków. Solidna podstawa UNIX-a powoduje, że Tiger posiada potężną architekturę bezpieczeństwa, która chroni dane przed ciekawskimi.

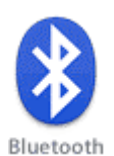

Zamówienie eMaka z zainstalowanym opcjonalnym, wewnętrznym modułem Bluetooth umożliwia używanie bezprzewodowej klawiatury i myszy w odległości do 10 metrów. Można też bezprzewodowo synchronizować adresy i numery telefonów przechowywanych w Mac OS X Address Book z wieloma telefonami komórkowymi i urządzeniami PDA.

Obok AirPort Extreme i Bluetooth dostępne są też inne rozwiązania dla łączności. Każdy eMac posiada FireWire 400 i USB 2.0, które ułatwiają podłączanie szerokiego zakresu urządzeń peryferyjnych, takich jak cyfrowe aparaty telefoniczne, kamkordery, drukarki, skanery, a nawet iPoda i iPoda mini. Wbudowany jest modem (56K v.92) i 100BASE-T Ethernet, które udostępniają wiele opcji komunikacji przez Internet. Port Mini-VGA pozwala na podłączenie do eMaka zewnętrznego projektora lub telewizora, co jest szczególnie przydatne w prezentacjach. Natomiast do wejścia słuchawkowego można podłączyć słuchawki lub zewnętrzne głośniki.

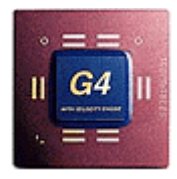

### **Dost**ę**pna moc G4**

Imponujący procesor 1,42 GHz PowerPC G4 zapewnia całą potrzebną moc. Niezależnie od tego, czy tworzy się złożone arkusze kalkulacyjne w Excelu, czy też duże prezentacje w Keynote, żaden bit nie zostanie zgubiony. Ale pełne możliwości eMac ujawniają się dopiero przy przeglądaniu tysięcy cyfrowych zdjęć w iPhoto lub podczas wprowadzania przejść pomiędzy klipami w iMovie HD. Dzięki procesorowi PowerPC G4 z Velocity Engine, eMac umożliwia nawet tworzenie własnych DVD z iDVD.

# **Kompatybilny z okienkami PC-ta**

Trzeba wymienić pliki z użytkownikami Windows? eMac i Mac OS X Tiger poradzą sobie z tym zadaniem. Użytkownik może udostępniać pliki, wysyłać i otrzymywać wiadomości, otwierać załączniki i czatować z innymi, którzy pracują w systemie Windows PC. Ponieważ

#### **Artykuł na temat maków w Zespole Szkół Samochodowych w Bydgoszczy Strona** - 5

w projekcie eMaka uwzględniono pracę we wszystkich środowiskach sieci, można podłączyć go przewodowo lub bezprzewodowo do sieci Macintosh i PC. Co więcej, użytkownik może uruchamiać popularne aplikacje, takie jak Microsoft Office 2004 dla Macintoshy i bezproblemowo podłączać setki cyfrowych urządzeń typu plug-and-play.

### **Ustawienie odpowiednio do potrzeb**

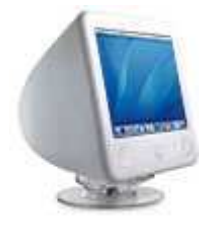

# **Jeden dla wszystkich**

Przyjazny dla rodziny komputer powinien być wszechstronny i wytrzymały. I takie cechy posiada eMak. Jego obudowa została wykonana z tworzywa poliwęglanowego - taki sam materiał jest używany do produkcji kuloodpornego szkła — wytrzymuje więc działania nawet najbardziej aktywnych młodych osób.

# **Szybkie poł**ą**czenie**

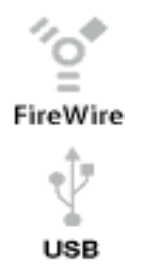

Dla urządzeń wymagających szybkiego złącza, takich jak kamkordery, skanery, iPod i zewnętrzne dyski twarde, eMac posiada dwa porty FireWire 400, a każdy nowy eMac posiada łącznie pięć portów USB — trzy porty USB 2.0 i dwa porty USB 1.1 (na klawiaturze) — można więc podłączyć prawie każdy typ cyfrowych urządzeń.

# **Wej**ś**cie audio**

Złącze wejściowe audio umożliwia podłączenie zewnętrznego źródła dźwięku, na przykład mikrofonu lub magnetofonu analogowego, dzięki czemu można importować do eMaka własne nagrania.

#### **Artykuł na temat maków w Zespole Szkół Samochodowych w Bydgoszczy Strona** - 6

eMaki to nie tylko prostota plug-and-play ale również olbrzymia wydajność i atrakcyjna cena. Wśród użytkowników eMaków, krąży przysłowie "Jeśli chcesz zobaczyć jak za dwa *lata b*ę*dzie wygl*ą*dał nowy pecet to kup dzi*ś *maka"*

Jeśli po zapoznaniu się z tym artykułem będziesz chciał zapoznać się z budową i obsługą eMaka (i jesteś uczniem Zespołu Szkół Samochodowych w Bydgoszczy) zapraszamy do udziału w zajęciach Uczniowskiego Koła Naukowego – Mac. Proszę o kontakt - opiekun UKN-Mac Arkadiusz Konarzewski sala B100

*Opracował: mgr Arkadiusz Konarzewski*